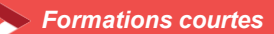

# *InDesign- les fondamentaux TOSA*

# **4 jours - 28 heures** *Certifiant TOSA RS 6206*

#### **OBJECTIFS ET COMPÉTENCES VISÉES**

- Utiliser et pratiquer les phases de la production et de la mise en page avec InDesign
- Connaître les contraintes de l'impression

#### **PROGRAMME**

#### **Appréhender InDesign**

- Découvrir : interface, principes de mise en page, espaces personnalisés
- Utiliser : palettes, table de montage, repères ; organiser l'espace de travail

#### **Maîtriser les blocs**

Gérer diff. Types de blocs : chainage, habillage ; utiliser les calques

# **Utiliser du texte dans un bloc**

- Typographie, gestion des polices, importation, feuilles de style, colonnes
- Créer une carte de visite professionnelle

#### **Intégrer et modifier des images**

 Importer des images : format, résolution et qualité - Gérer la liaison avec les fichiers sources - Modifier une image et ajouter du texte

#### **Créer des tableaux**

Créer ou importer un tableau, le mettre en forme, le convertir

# **Manipuler les pages, gabarits et modèles**

 Connaître les différents types de pages - Gérer les gabarits de page - Intégrer la numérotation des pages - Créer et maquetter une double page

#### **Publication**

 Paramétrer, préparer un document pour l'impression ; exporter en PDF

#### **MATÉRIEL ET MODALITÉS PÉDAGOGIQUES**

- Apports théoriques illustrés de cas pratiques
- Un poste informatique est mis à disposition par participant

#### **FORMATEUR**

Formateurs qualifiés et expérimentés dans le domaine du multimédia. Pour plus d'information sur le profil du formateur, contacter le Pôle Formation Continue

# **MODALITÉS D'ÉVALUATION**

Test en ligne adaptatif

Algorithme adaptatif : le niveau des questions s'adapte au niveau du candidat tout au long du déroulement du test

Scoring mathématique IRT (Item Response Theory) : score sur 1000

Typologies de questions : activités interactives (relier, glisser-déposer, cliquer sur zone, listes déroulantes, etc.) et QCM.

Format du test : 35 questions – 60 minutes

#### **ACCESSIBILITÉ**

Nous mettons tout en œuvre pour rendre accessibles nos formations. Afin d'établir les modalités d'adaptation nécessaires, merci de nous contacter

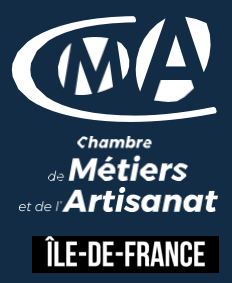

**LES Maîtrise complète de la mise en page professionnelle**

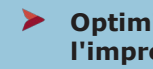

**Optimisation pour l'impression et le numérique**

# **PUBLIC**

Tout public et particulièrement les salariés et dirigeants TPE-PME de l'artisanat

# **PRÉREQUIS**

Aucun

#### **LIEUX DE FORMATION**

- 75 : Paris 12ème
- 77 : Chelles, Meaux, Melun, Provins
- 78 : Versailles, Mantes
- 91 : Evry, Etampes
- 92 : Nanterre
- 93 : Bobigny
- 94 : Saint Maur
- 95 : Cergy

# **DATES**

Disponibles sur le site *www.cma-idf-formation.fr/* 

# **TARTE**

Tout public : 980€ nets de taxe

Prise en charge possible selon votre statut (artisan, salarié, conjoint)

# **CONTACT**

Tél [: 3006](tel:0806%20705%20715)

# **DÉLAI D'ACCÈS**

Candidature 48h avant le 1er jour de formation sous réserve : D'un entretien de positionnement et de la vérification d'éventuels Pré-requis. Des effectifs minimum et maximum pouvant être accueillis. Délai de réponse sous 48h

Chambre de Métiers et de l'Artisanat d'Îlede-France 72-74, rue de Reuilly - 75 592 Paris cedex 12

SIRET : 130 027 972 00012

Enregistré sous le NDA 84691788769 Cet enregistrement ne vaut pas agrément de L'Etat.